# QUICK START GUIDE - AUTOMATE<sup>™</sup> SAVANT INTEGRATION SUPPORT

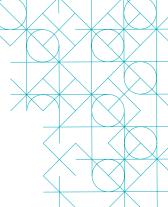

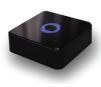

### **HUB OVERVIEW**

Take your Automate experience to the next level by integrating Automate<sup>™</sup> motorized shades into Savant's industry-leading smart home control systems. TSS's rich integration supports discrete shade control and features a two-way communication system offering real time shade position and battery level status.

The Pulse Hub supports plug 'n play RS485 or RS232 Serial integration through a RJ9 port conveniently located on the back of the hub. Each hub can support integration of up to 30 shades.

# SAVANT PULSE HUB DRIVER INSTALLATION

STEP 1

|                                                                                                    | Savant                                                                                                    | Application Mar                                                                                                    | nager       |                                                                                   |                                                                                      |  |
|----------------------------------------------------------------------------------------------------|----------------------------------------------------------------------------------------------------|----------------------------------------------------------------------------------------------------|-------------|-----------------------------------------------------------------------------------|--------------------------------------------------------------------------------------|--|
|                                                                                                    |                                                                                                    |                                                                                                    |             |                                                                                   |                                                                                      |  |
| aunch Download Info                                                                                                    |                                                                                                    |                                                                                                    |             |                                                                                   |                                                                                      |  |
|                                                                                                    |                                                                                                    |                                                                                                    |             |                                                                                   |                                                                                      |  |
| Profile Updates                                                                                                    |                                                                                                    |                                                                                                    |             |                                                                                   |                                                                                      |  |
| Manufacturer                                                                                                    | Model                                                                                                    | Current Version                                                                                                    | Update Ve   | rsion Size                                                                        |                                                                                      |  |
| Mcintosh                                                                                                    | D150                                                                                                    | 1.1                                                                                                    | 1.2         | 0.00 MB                                                                           |                                                                                      |  |
| Lutron                                                                                                    | HOMEWORKSOS                                                                                                    | 1.52                                                                                                    | 1.53        | 0.02 MB                                                                           |                                                                                      |  |
| Niles                                                                                                    | GXR2                                                                                                    | 1.36                                                                                                    | 1.37        | 0.14 MB                                                                           |                                                                                      |  |
| Vertilux                                                                                                    | AC407-01                                                                                                    | 1.2                                                                                                    | 1.3         | 0.00 MB                                                                           |                                                                                      |  |
| Cisco                                                                                                    | EXPLORER 9865H                                                                                                    | 1.1                                                                                                    | 1.2         | 0.00 MB                                                                           |                                                                                      |  |
| Snapav                                                                                                    | LUM-700-BUL-IPH                                                                                                    | 1.1                                                                                                    | 1.2         | 0.00 MB                                                                           |                                                                                      |  |
|                                                                                                    |                                                                                                    | 1.4                                                                                                    | 1.5         | 0.00 MB                                                                           |                                                                                      |  |
| Hikvision                                                                                                    | DS-7616NI-E                                                                                                    |                                                                                                    |             |                                                                                   |                                                                                      |  |
| Hikvision<br>Pioneer Elite                                                                                                    | DS-7616NI-E<br>SC-LX701                                                                                                    | 1.4                                                                                                    | 1.2         | 0.10 MB                                                                           |                                                                                      |  |
| Pioneer Elite                                                                                                    |                                                                                                    |                                                                                                    |             | 0.10 MB<br>0.01 MB                                                                |                                                                                      |  |
| Pioneer Elite<br>Lutron                                                                                                    | SC-LX701                                                                                                    | 1.1                                                                                                    | 1.2         |                                                                                   |                                                                                      |  |
| Pioneer Elite<br>Lutron<br>New Profiles                                                                                                    | SC-LX701<br>HOMEWORKS                                                                                                    | 1.1<br>1.59                                                                                                    | 1.2         | 0.01 MB                                                                           | Size                                                                                 |  |
| Pioneer Elite<br>Lutron<br>New Profiles<br>Manufacturer                                                                                                    | SC-LX701<br>HOMEWORKS                                                                                                    | 1.1<br>1.59                                                                                                    | 1.2<br>1.60 | 0.01 MB                                                                           | Size<br>0.04 MB                                                                      |  |
|                                                                                                    | SC-LX701<br>HOMEWORKS                                                                                                    | 1.1<br>1.59<br>Curr                                                                                                | 1.2<br>1.60 | 0.01 MB                                                                           | 0.00 mb                                                                              |  |
| New Profiles Manufacturer Processories Manufacturer Processories Sony                                                                                        | SC-LX701<br>HOMEWORKS<br>Model<br>LS423                                                                                                    | 1.1<br>1.59<br>Curr                                                                                                | 1.2<br>1.60 | 0.01 MB                                                                           | 0.04 MB                                                                              |  |
| Pioneer Elite<br>Lutron<br>New Profiles<br>Manufacturer<br>* arrandomic<br>Rockbot<br>Sony<br>Philips                                                        | SC-LX701<br>HOMEWORKS<br>Model<br>Hodevyte Er O<br>LS423<br>SNC-VB632D                                                                                                    | 1.1<br>1.59<br>Curr                                                                                                | 1.2<br>1.60 | 0.01 MB                                                                           | 0.04 MB<br>0.02 MB                                                                   |  |
| Pioneer Elite<br>Lutron<br>New Profiles<br>Manufacturer<br>Faireachure<br>Rockbot                                                                            | SC-LX701<br>HOMEWORKS<br>Model<br>LS423<br>SNC-VB632D<br>BDP7501                                                                                                    | 1.1<br>1.59<br>Curr                                                                                                | 1.2<br>1.60 | 0.01 MB                                                                           | 0.04 MB<br>0.02 MB<br>0.02 MB                                                        |  |
| New Profiles<br>Manufacturer<br>Manufacturer<br>Manufacturer<br>Manufacturer<br>Manufacturer<br>Manufacturer<br>Partagonito<br>Sony<br>Phillips<br>Panasonic | 8C-LX701<br>HOMEWORKS<br>Model<br>LS423<br>SNC-VB632D<br>BDP7501<br>WV-SW175                                                                                                    | 1.1<br>1.59<br>Curr                                                                                                | 1.2<br>1.60 | 0.01 MB                                                                           | 0.04 MB<br>0.02 MB<br>0.02 MB<br>0.08 MB                                             |  |
| Pioneer Elite<br>Lutron<br>New Profiles<br>Manufacturer<br>Parasonic<br>Rockbot<br>Sony<br>Philips<br>Panasonic<br>Rockbot                                   | SC-LX701<br>HOMEWORKS<br>MORE ETO<br>LS423<br>SNC-V9632D<br>BDP7501<br>W-SW175<br>LS322                                                                                                    | 1.1<br>1.59<br>Curr                                                                                                | 1.2<br>1.60 | 0.01 MB<br>Update Version<br>1.2<br>1.1<br>1.1<br>1.1<br>1.2                      | 0.04 MB<br>0.02 MB<br>0.02 MB<br>0.08 MB<br>0.03 MB                                  |  |
| Pioneer Elite<br>Lutron<br>New Profiles<br>Mandacturer<br>Rockbot<br>Sony<br>Philips<br>Panasonic<br>Rockbot<br>Dos<br>Lo Realtime                           | SC-LX701           HOMEWORKS           Model           ITTPOLIETET           LS423           SNC-V8632D           B0P7501           WV-SW175           LS322           ROSSIN IPLAYER           IC0LLABORATION S | 1.1<br>1.59<br>Curr<br>-<br>-<br>-<br>-<br>-<br>-<br>-                                                             | 1.2<br>1.60 | 0.01 MB                                                                           | 0.04 MB<br>0.02 MB<br>0.02 MB<br>0.08 MB<br>0.03 MB<br>0.02 MB<br>0.02 MB<br>0.02 MB |  |
| Pioneer Elite<br>Lutron<br>Manufacturer<br>Rockbot<br>Sony<br>Panasonic<br>Rockbot<br>Dos                                                                    | SC-LX701<br>HOMEWORKS<br>LS423<br>SNC-V8632D<br>BDP7501<br>W-SW175<br>LS322<br>ROSSINI PLAYER<br>ICIP-P2040-IR<br>COLLABORATION S<br>WU515                                                                       | 1.1<br>1.59<br>Curn<br>-<br>-<br>-<br>-<br>-<br>-<br>-<br>-<br>-<br>-<br>-<br>-<br>-<br>-<br>-<br>-<br>-<br>-<br>- | 1.2<br>1.60 | 0.01 MB<br>Update Version<br>1.2<br>1.1<br>1.1<br>1.1<br>1.2<br>1.1<br>1.1<br>1.1 | 0.03 MB<br>0.02 MB<br>0.02 MB<br>0.03 MB<br>0.03 MB<br>0.03 MB<br>0.02 MB            |  |
| Pioneer Elite<br>Lutron<br>Marufacturer<br>rainaeuror<br>Rockbot<br>Sony<br>Philips<br>Panasonic<br>Rockbot<br>Dos<br>Ic Realtime<br>Optika                  | SC-LX701           HOMEWORKS           Model           ITTPOLIETET           LS423           SNC-V8632D           B0P7501           WV-SW175           LS322           ROSSIN IPLAYER           IC0LLABORATION S | 1.1<br>1.59<br>Curn<br>-<br>-<br>-<br>-<br>-<br>-<br>-<br>-<br>-<br>-<br>-<br>-<br>-<br>-<br>-<br>-<br>-<br>-<br>- | 1.2<br>1.60 | 0.01 MB                                                                           | 0.04 MB<br>0.02 MB<br>0.02 MB<br>0.08 MB<br>0.03 MB<br>0.02 MB<br>0.02 MB<br>0.02 MB |  |

Open the Savant Application Manager and update your profile library. If you do not already have the Rollease Acmeda AUTOMATE<sup>TM</sup> PULSE HUB profile in your library, it will appear in the "New Profiles" list.

# STEP 3

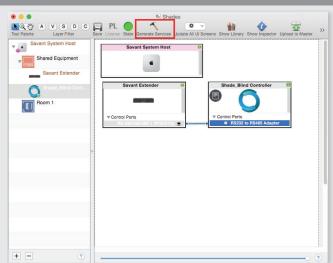

Make a connection between the "RS232 to RS485 Adapter" port on Shade Controller profile and the RS232 port on the Savant Extender. Please keep in mind, Savant currently only supports RS232 control for this device, so an RS485 adapter is needed. Then click the "Generate Services" button.

# <complex-block>

Open your current Blueprint configuration and locate the Rollease Acmeda profile within the Library, then drag the item into your Blueprint canvas.

# STEP 4

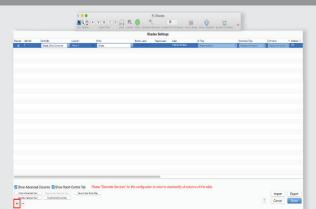

Navigate to Tools > Settings > Shades... in the menu to locate the "Shade Settings" data table. Click the + button, in the bottom-left of the screen, to add a new shade. Set values for the following:

### Location (EX: Room 1).

**Entity** (EX: "Shade" for Up-Down-Stop buttons, or "Shade Motor Variable Shade" for a shade slider).

Label (EX: "Kitchen Window").

Address [1] (EX: 001). This must be in the form of a 3 digit number. The addresses are the same as those used on your Rollease Acmeda Remote. Click "Done" in the bottom-right of the screen.

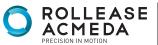

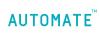

### rolleaseacmeda.com © 2017 Rollease Acmeda Group

# STEP 5

| • • •                     | Shades                                                                                                 |
|---------------------------|----------------------------------------------------------------------------------------------------|
| Tool Palette Layer Filter | ave License State Generate Services Update All UI Screens Show Library Show Inspector Upload to Master |
| Savant System Host        | Savant System Host 🛛 \varTheta                                                                         |
| Shared Equipment          | 4                                                                                                    |
| Savant Extender           |                                                                                                    |
| Shade_Blind Cont          | Savant Extender  Shade_Blind Controller                                                                |
| Room 1                    |                                                                                                    |
|                           | ♥ Control Ports                                                                                        |
| e                         |                                                                                                    |
|                           |                                                                                                    |
|                           |                                                                                                    |
|                           |                                                                                                    |
|                           |                                                                                                    |
|                           |                                                                                                    |
| + - ?                     | (                                                                                                    |

The "Notes" section of the profile provides additional details about setup or use. This section may be updated over time.

## STEP 6 NR AVSDC 🗐 PL 🛑 \* ---. d Equipment ú avant Extende Shade Blind Controller C + -

Click the "Generate Services" button again, then "Upload to Master" to push the configuration to the Savant Host.

# PULSE HUB CONNECTIONS

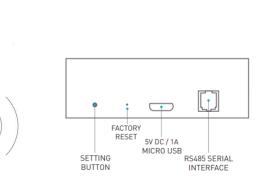

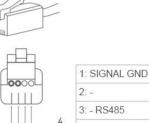

Data Cable: RJ9

RJ11 SOCKET

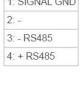

DB9 CONNECTOR (FEMALE) 0 99999 33mm ONLY 0

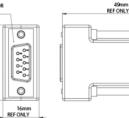

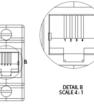

### PIN CONNECTION DEFINITION

| RJ11 PIN | DB9 PIN | RS-485 INTERFACE |  |  |
|----------|---------|------------------|--|--|
| 4        | 1       | +RS485           |  |  |
| 3        | 2       | -RS485           |  |  |
| 1-2      | 3-9     | Not used         |  |  |

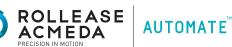

# INTEGRATION DIAGRAM

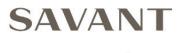

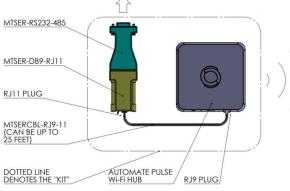

SERIAL CONNECTION KIT PART #: MTSER-BASE-KIT

# FREQUENTLY ASKED QUESTIONS

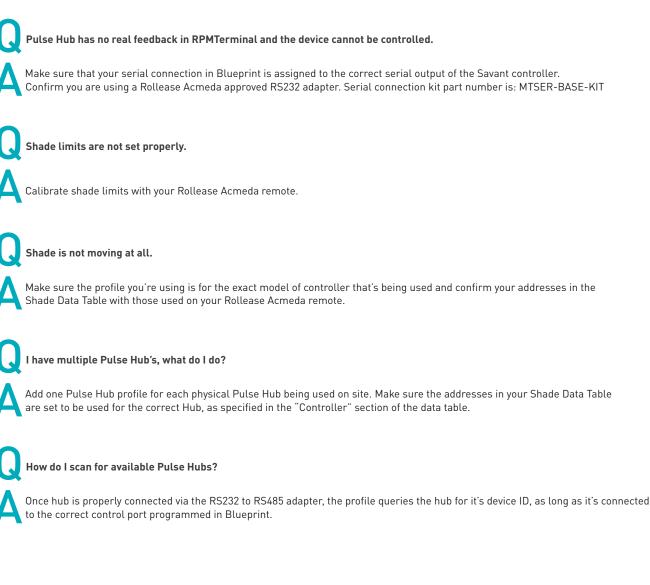

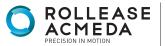

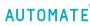

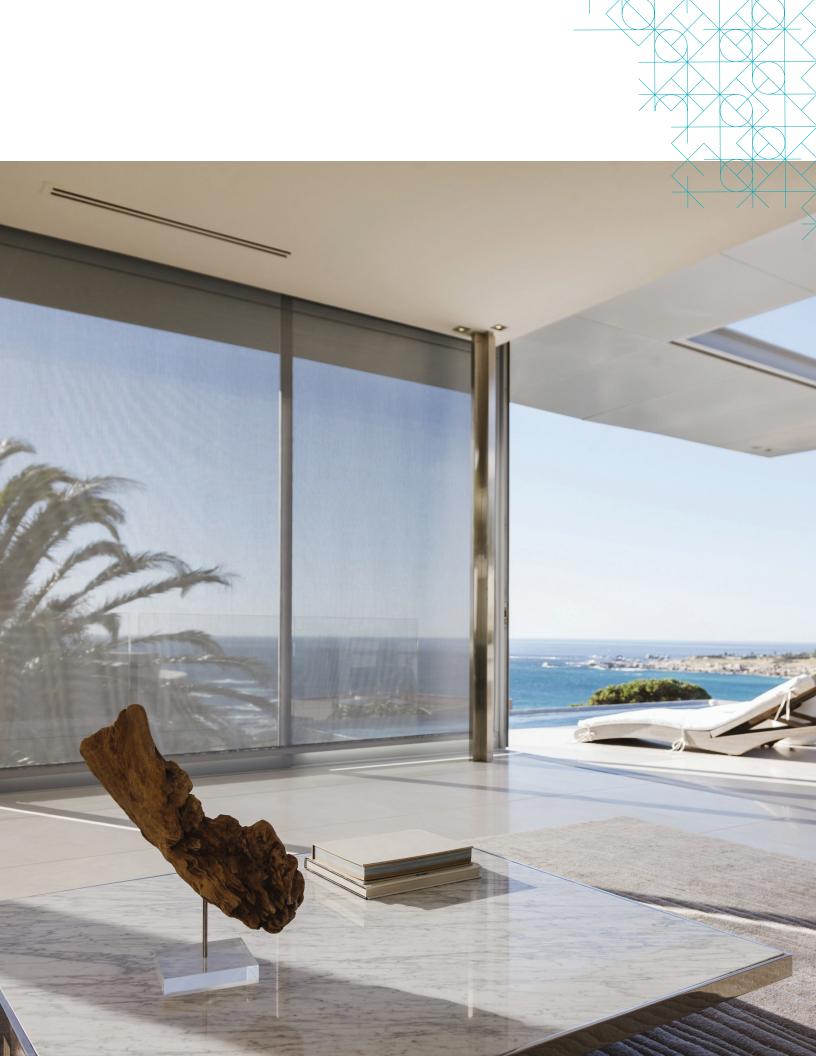